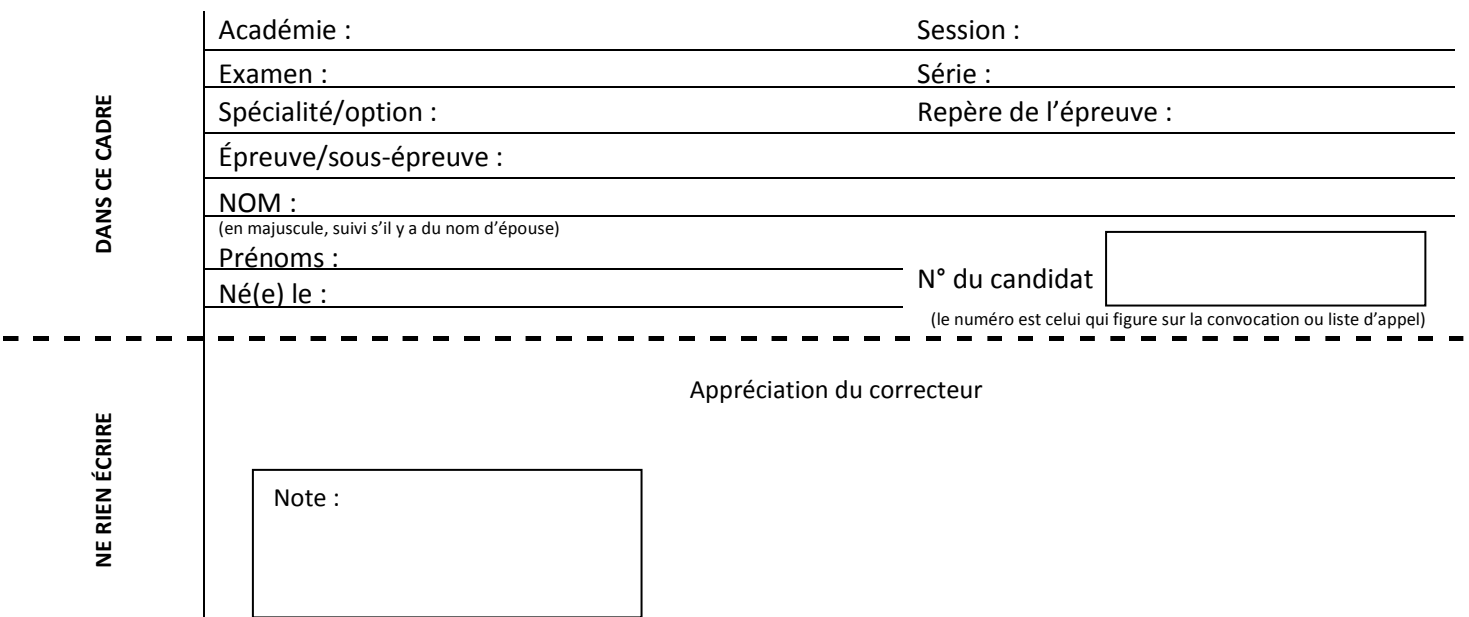

*Il est interdit aux candidats de signer leur composition ou d'y mettre un signe quelconque pouvant indiquer sa provenance*

# **BACCALAURÉAT PROFESSIONNEL « LOGISTIQUE »**

# **E2 - Épreuve d'étude de situations professionnelles**

UNITÉ : U 2

# **SUJET**

Durée : 3 H Coefficient : 5 Session 2015

Ce sujet comporte 18 pages numérotées de 1/18 à 18/18.

Vérifiez que cet exemplaire est complet. S'il est incomplet, demandez un autre exemplaire au chef de salle.

*« Calculatrice autorisée conformément à la circulaire n°99-186 du 16 novembre 1999 ».*

AUCUN DOCUMENT AUTORISÉ.

### **Ce sujet est à rendre dans son intégralité.**

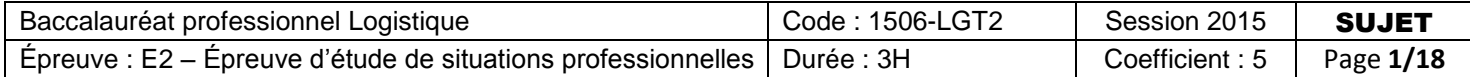

### **Présentation de la situation professionnelle**

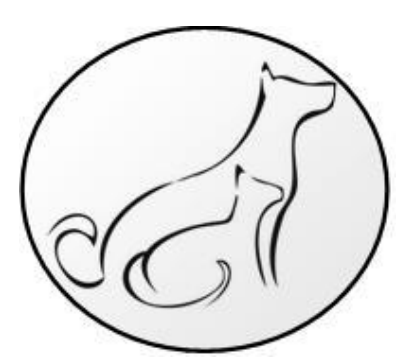

L'entreprise S.A. CÉSAR & FÉLIX est spécialisée dans la distribution d'aliments et d'accessoires pour chiens et chats, en France, Suisse et Belgique.

Elle approvisionne les toiletteurs, les animaleries, les vétérinaires, les éleveurs et les associations.

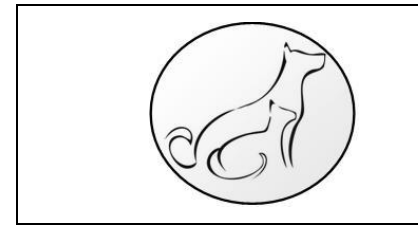

**S.A. CÉSAR & FÉLIX ZAC de la Justice 90000 BELFORT**

L'entrepôt est ouvert de 6 h à 12 h et de 13 h 30 à 18 h du lundi au vendredi.

Vous êtes embauché(e) au service logistique dirigé par Madame HAUTEDOGUE. Ce lundi 22 juin, elle vous charge :

- De planifier la réception du lundi 29 juin.
- D'analyser le fonctionnement de la préparation de commandes.
- De réaménager la zone de stockage.
- De mettre en place une gestion sur seuil.

**ATTENTION ! Chaque fois que vous intervenez, ne mettez pas votre nom mais utilisez la mention « Adjoint(e) ».**

### **DOSSIER A : PLANIFIER LA RÉCEPTION**

La réception est ouverte de 6 h à 12 h du lundi au vendredi. 4 quais assurent l'intégralité de l'activité déchargement. L'effectif du service est de 3 opérateurs affectés chacun à un quai. Le quai n° 1, réservé à la messagerie, ne nécessite pas d'opérateur.

Les envois de plus de 3 tonnes sont déchargés à l'aide d'un transpalette électrique à conducteur porté.

Les envois de moins de 3 tonnes sont déchargés directement par les conducteurs. Un temps fixe de 30 minutes est prévu.

Une pause légale de 20 minutes est accordée aux réceptionnaires. Elle est obligatoirement prise entre 9 h et 9 h 20. Aucun déchargement ne peut être en cours durant cette pause.

Les rendez-vous avec les transporteurs sont fixés une semaine à l'avance. Votre responsable vous charge de planifier les réceptions du lundi 29 juin.

#### **Pour mener à bien votre mission, vous disposez des documents et annexes suivants :**

- Document A1 : Temps standards d'immobilisation des véhicules.
- **E** Annexe A2-R1 : Extrait du cahier des réceptions du 29 juin.
- **E** Annexe A3-R2 : Planigramme des réceptions prévues le lundi 29 juin.

#### **TRAVAIL À FAIRE :**

- 1. Calculez, sur l'annexe A2-R1, la durée d'immobilisation pour les transporteurs attendus le lundi 29 juin.
- 2. Planifiez les réceptions sur l'annexe A3-R2.
- 3. Calculez le taux d'occupation des quais (arrondir à l'entier le plus proche).
- 4. Mettez à jour le cahier des réceptions avec les heures de rendez-vous que vous avez fixées.
- 5. Complétez le bas du cahier des réceptions sur les problèmes éventuels que vous avez rencontrés.

#### Document A1 : Temps standards d'immobilisation des véhicules

- Marge de sécurité : délai laissé à l'opérateur entre le déchargement de deux véhicules : 5 mn.
- Temps fixe : mise à quai, contrôle des documents, débâchage : 10 mn.
- Temps proportionnel :

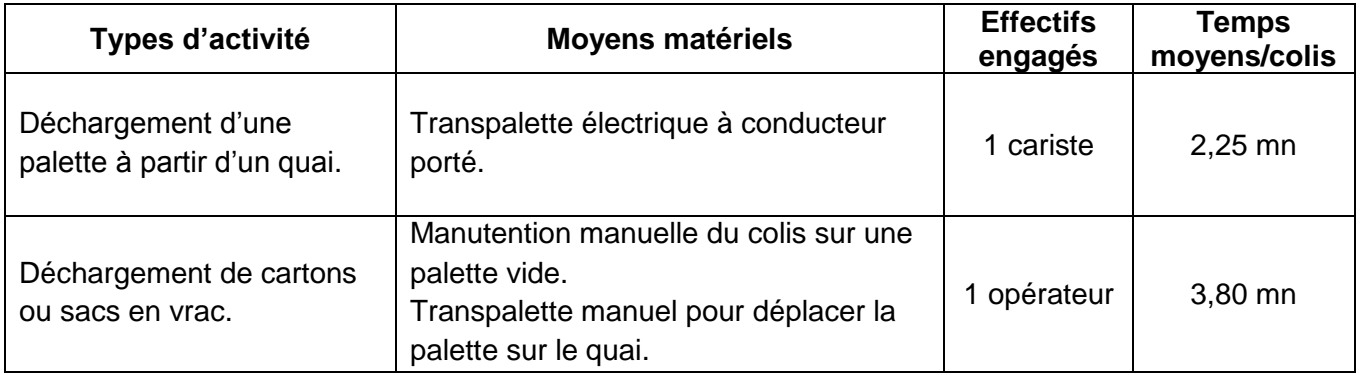

### **Annexe A2–R1 : Extrait du cahier des réceptions du 29 juin.**

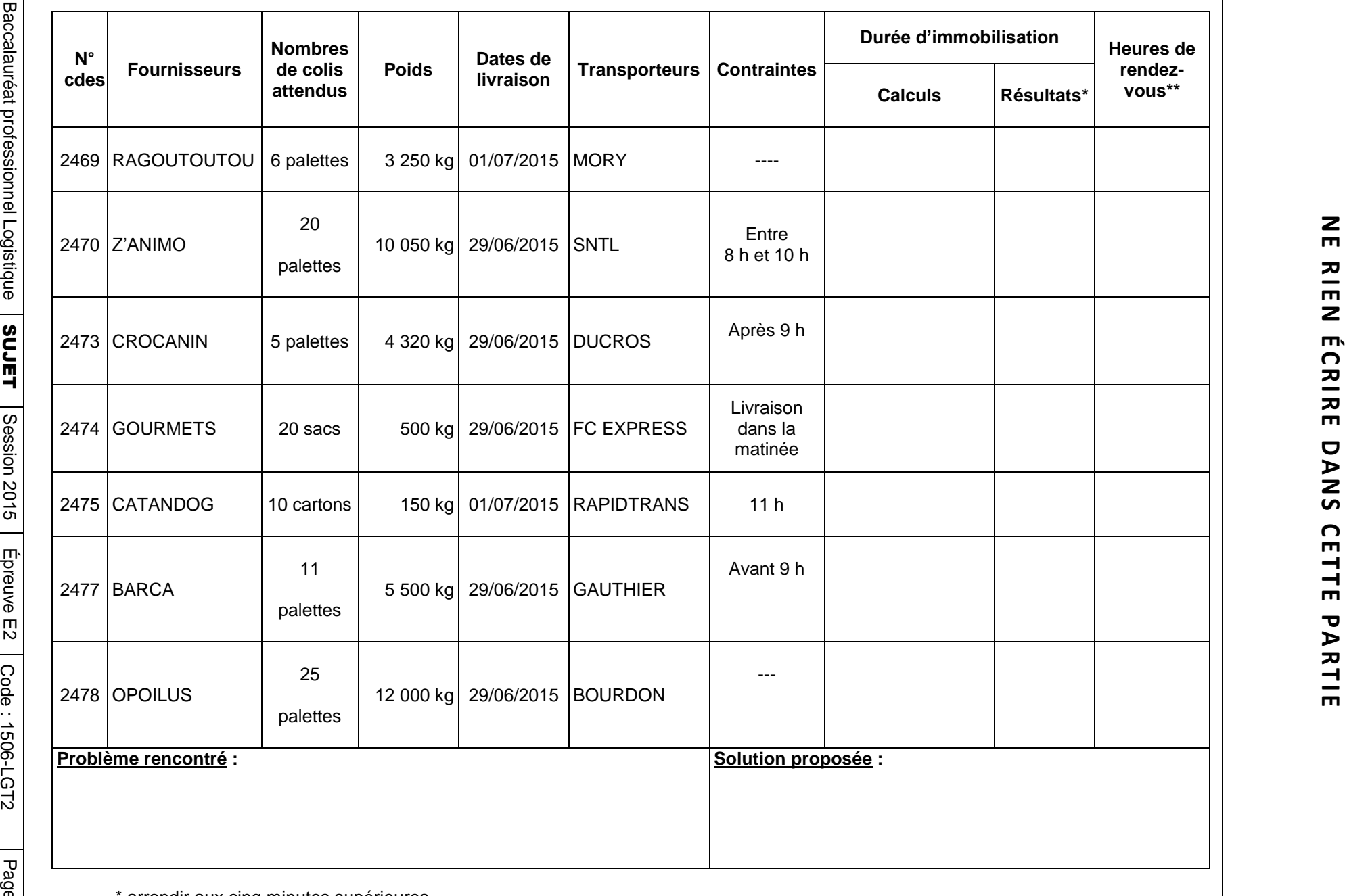

**5/18** \* arrondir aux cinq minutes supérieures \*\* en cas d'impossibilité, ne pas fixer de rendez-vous et inscrire « en attente »

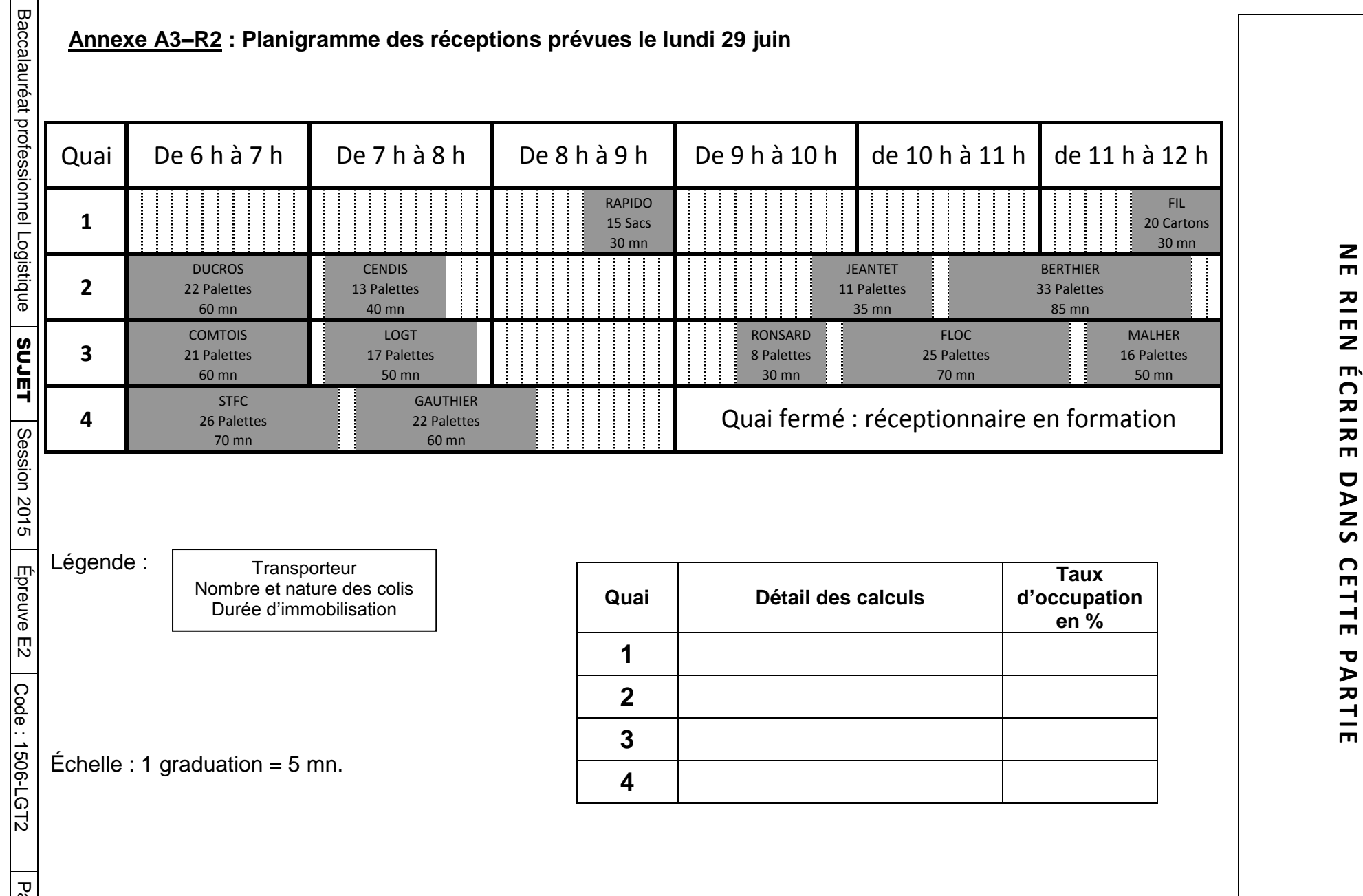

### **DOSSIER B : ANALYSE DE L'ACTIVITÉ**

Votre responsable tient des tableaux de bord sur l'ensemble de l'activité réalisée. À partir des données qu'elle récolte, elle peut ainsi établir diverses prévisions (besoin en personnel, variation d'activité…). Elle vous charge de mettre à jour la répartition des réceptions et le taux de rupture en préparation de commandes pour la semaine 25, puis d'établir les prévisions en personnel pour la semaine 26.

Elle vous remet un dossier comprenant :

- Document B1 : Organisation logistique de l'entreprise.
- Document B2 : Unités manutentionnées par jour en réception.
- Annexe B3-R3 : Répartition hebdomadaire des unités manutentionnées en pourcentage.<br>  $\triangleright$  Annexe B4-R4 : Taux de rupture quotidien en préparation de commandes.
- Annexe B4-R4 : Taux de rupture quotidien en préparation de commandes.<br>
Annexe B5-R5 : Besoins prévisionnels en personnel
- **E** Annexe B5-R5 : Besoins prévisionnels en personnel.<br>Annexe B6-R6 : Questions à choix multiples
- Annexe B6-R6 : Questions à choix multiples.

#### **TRAVAIL À FAIRE :**

- 1. Calculez la répartition des unités manutentionnées en pourcentage sur l'annexe B3-R3.
- 2. Calculez les taux de rupture en préparation de commandes sur l'annexe B4-R4.
- 3. Établissez les besoins en personnel pour la semaine 26 sur l'annexe B5-R5.
- 4. Répondez aux questions à choix multiples sur l'annexe B6-R6.

#### **Document B1 : Organisation logistique de l'entreprise.**

#### *Service préparation de commandes* :

- Activité réalisée de 13 h 30 à 18 h du lundi au vendredi.
- Effectif : 8 préparateurs recrutés en CDI sont disponibles. Lors des périodes de forte activité, l'entreprise fait appel à des intérimaires.
- Un préparateur traite en moyenne 500 colis par jour.

#### **Document B2 : Unités manutentionnées par jour en réception.**

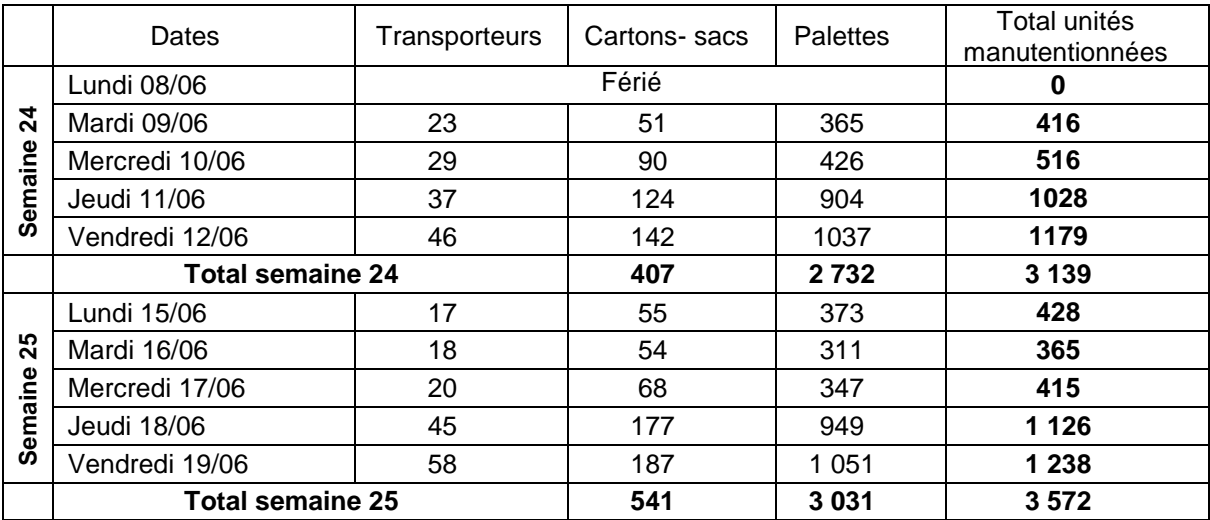

### **Annexe B3-R3 : Répartition des unités manutentionnées en pourcentage**

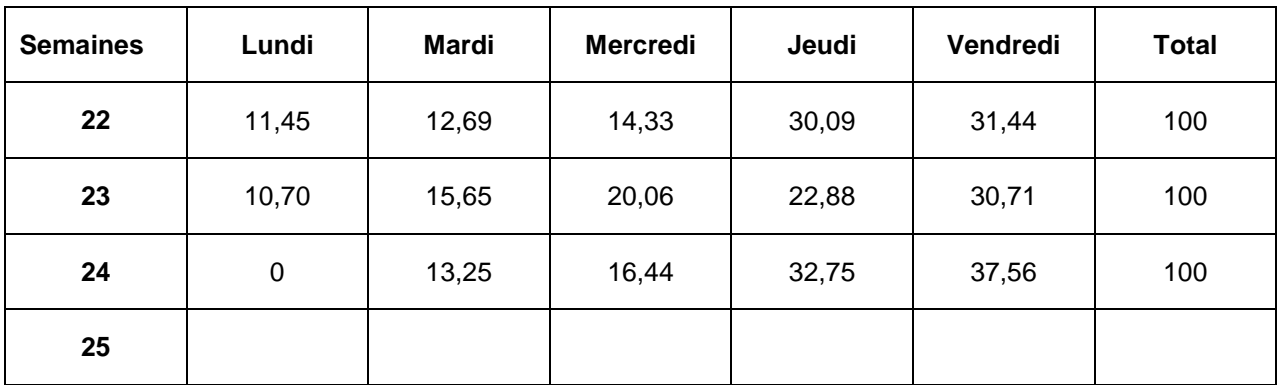

*Arrondir tous les calculs au centième le plus proche*

#### **Annexe B4-R4 : Taux de rupture quotidien en préparation de commandes**

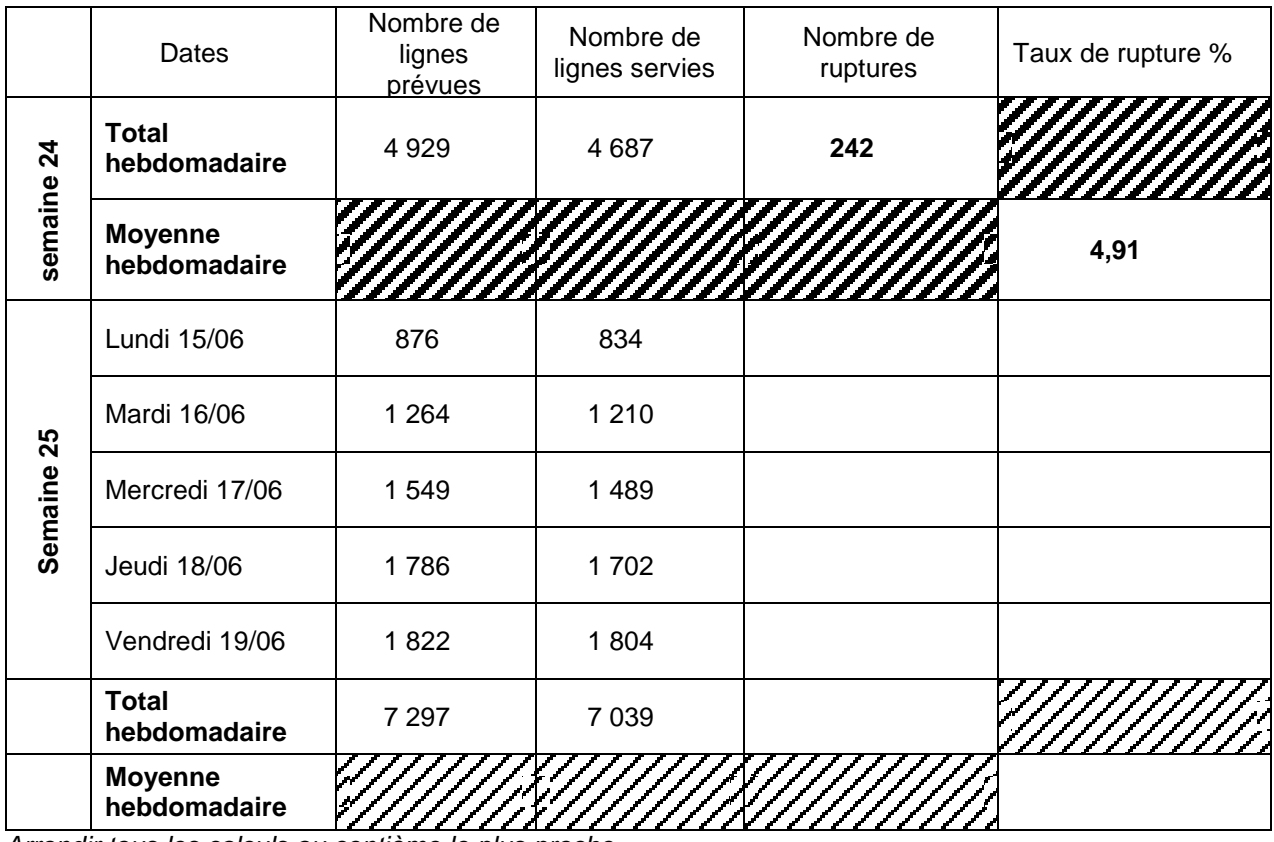

*Arrondir tous les calculs au centième le plus proche*

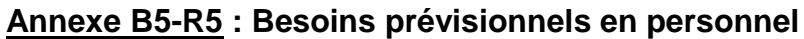

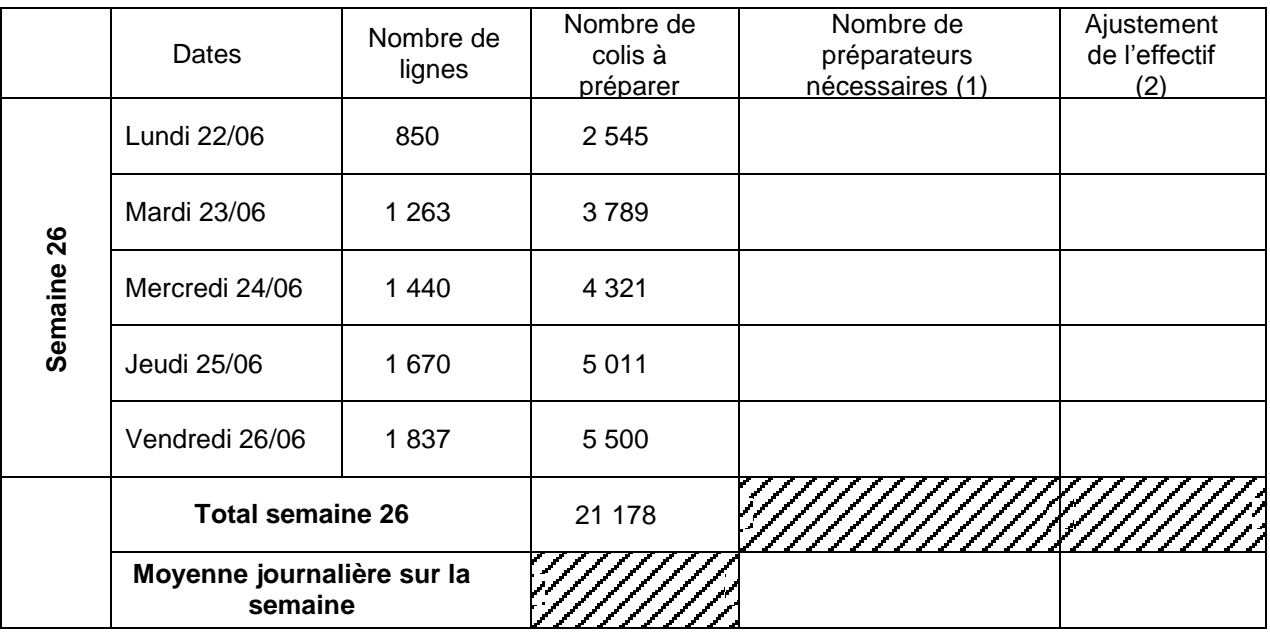

(1) Arrondir à l'entier supérieur.

(2) Précisez l'effectif supplémentaire « +…. » ou la réduction d'effectif, «-…..».

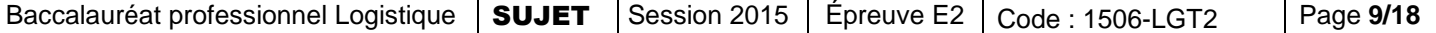

#### **Annexe B6-R6 : Questions à choix multiples**

#### *Cochez la ou les bonnes réponses aux questions posées.*

- 1- Comment l'entreprise peut-elle mieux répartir ses réceptions sur la semaine ?
	- □ En négociant des délais avec ses clients.
	- En négociant des délais avec ses fournisseurs.
	- En négociant des délais avec les transporteurs.
	- En négociant un accord d'entreprise avec le personnel.
- 2- Le taux de service de la semaine 24 est de :
	- $\Box$  4,91 %.
	- $\Box$  95.09 %.
	- $\Box$  3,54 %.
	- $\Box$  96,46 %.
- 3- Comment évolue le taux de rupture entre la semaine 24 et la semaine 25 ?
	- □ Il s'améliore.
	- $\Box$  Il se dégrade.
- 4- Comment l'entreprise peut-elle améliorer son taux de service ?
	- $\square$  En mettant en place une gestion sur seuil.
	- En réduisant les quantités disponibles en stock.
	- En augmentant les quantités commandées.
	- En mettant en place une gestion en Révision Périodique de l'Existant.
- 5- Deux préparateurs de commandes ont posé un jour de congé pour le lundi 22 juin. Votre responsable vous demande si elle peut leur accorder ?
	- $\Box$  Oui pour les deux salariés.
	- $\Box$  Oui pour un seul salarié.
	- □ Non pour les deux salariés.
- 6- Si le tableau des besoins prévisionnels en personnel en préparation de commandes montre un besoin momentané, une entreprise peut :
	- $\Box$  Faire appel à du personnel intérimaire.
	- □ Signer un CDD.
	- □ Signer un contrat de travail en CDI à temps partiel.
	- □ Signer un contrat de travail en CDI à temps complet.

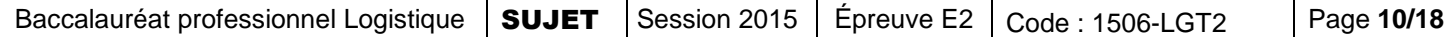

#### **DOSSIER C :**

#### **RÉORGANISATION DE LA ZONE DE STOCKAGE**

L'activité de l'entreprise est en augmentation cette année. La zone de stockage de palettes complètes est actuellement gérée selon le système des emplacements banalisés, toutes les travées de stockage ont le même nombre de niveaux avec des hauteurs d'alvéoles identiques. La hauteur sous ferme est de 9 mètres.

Les palettes sont stockées longitudinalement.

Madame HAUTEDOGUE souhaite dégager des emplacements supplémentaires en agençant différemment les hauteurs des niveaux.

Votre responsable a mis en évidence que les palettes stockées peuvent être regroupées en 3 types :

- Type 1 : 1 000 mm de hauteur.
- Type 2 : 1 300 mm de hauteur.
- Type 3 : 1 800 mm de hauteur.

Madame HAUTEDOGUE souhaite que les modifications apportées soient les mêmes pour une allée de stockage et que l'investissement soit limité aux lisses.

Votre responsable a commencé le travail, elle vous charge de déterminer le nombre supplémentaire d'emplacements pour le type 3 et de préparer la liste du matériel nécessaire au réaménagement de la totalité de la zone.

#### **Pour réaliser ce travail, vous disposez des documents et annexes suivants :**

- Document C1 : Plan actuel de la zone de stockage des palettes complètes.
- Document C2 : Caractéristiques d'une travée de stockage actuelle.
- Document C3 : Caractéristiques et occupation des palettes.

**E** Annexe C4-R7 : Caractéristiques des palettiers.

#### **TRAVAIL À FAIRE :**

1. Pour le type de palettes n° 3, complétez le tableau de calcul des modifications des palettiers.

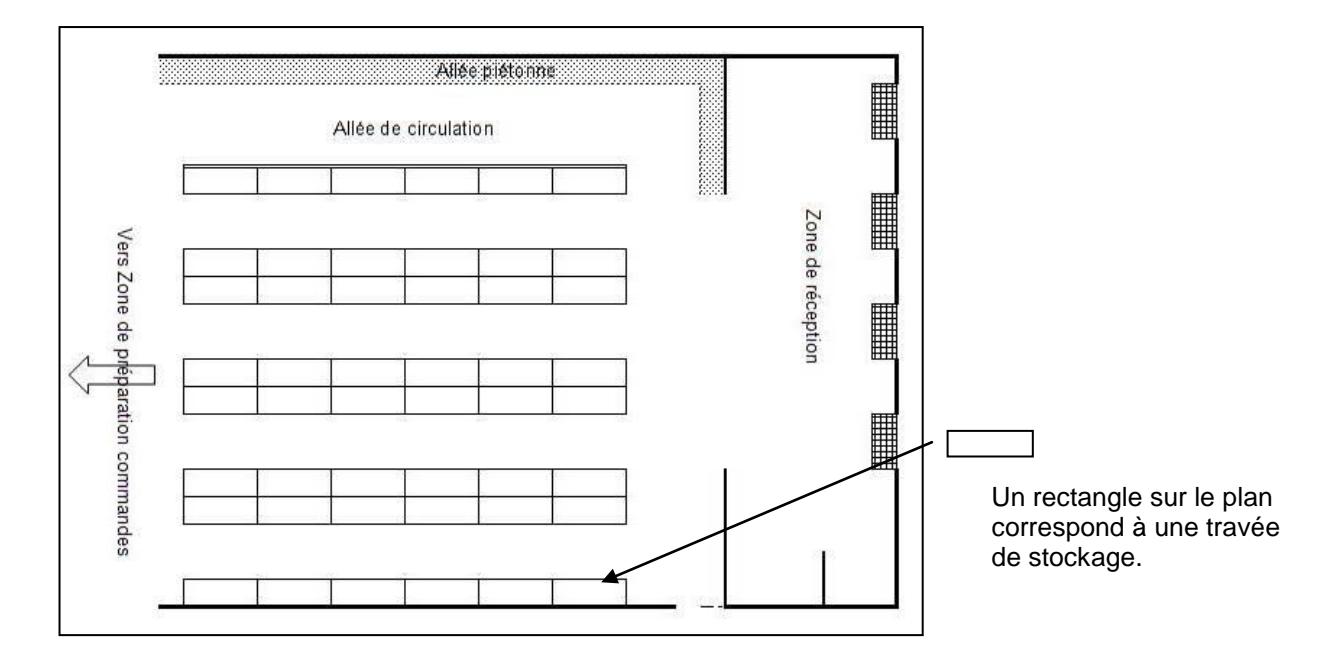

#### **Document C1** : **Plan actuel de la zone de stockage des palettes complètes**

#### **Document C2** : **Caractéristiques d'une travée de stockage actuelle**

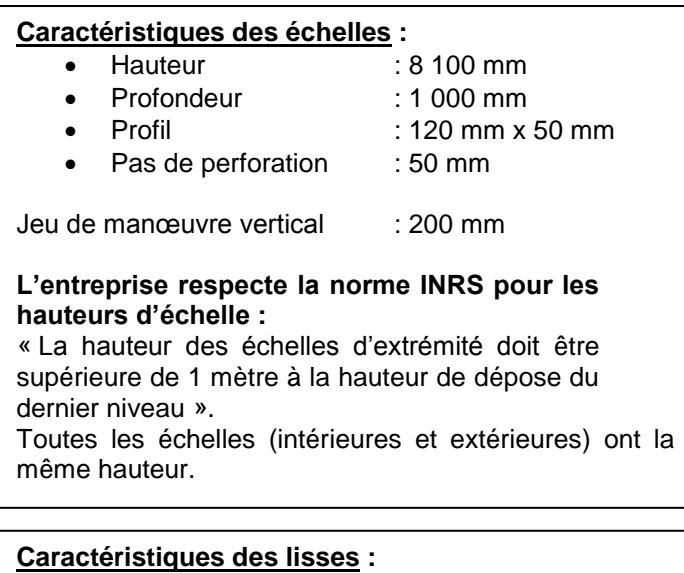

.

- Longueur : 2 700 mm<br>Profil : 140 mm x
- : 140 mm  $x$  50 mm
- La première lisse est fixée à 200 mm du sol.

#### **Document C3** : **Caractéristiques et occupation des palettes**

Toutes les palettes stockées dans la zone sont au format « Europe », dimensions : 1 200 mm x 800 mm x 166 mm.

L'entreprise réceptionne 3 types de palettes :

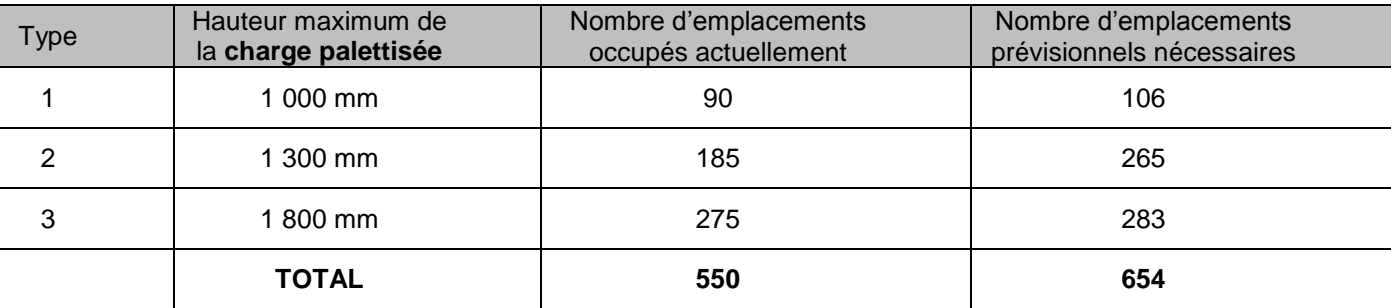

#### **Annexe C4-R7** : **Caractéristiques des palettiers**

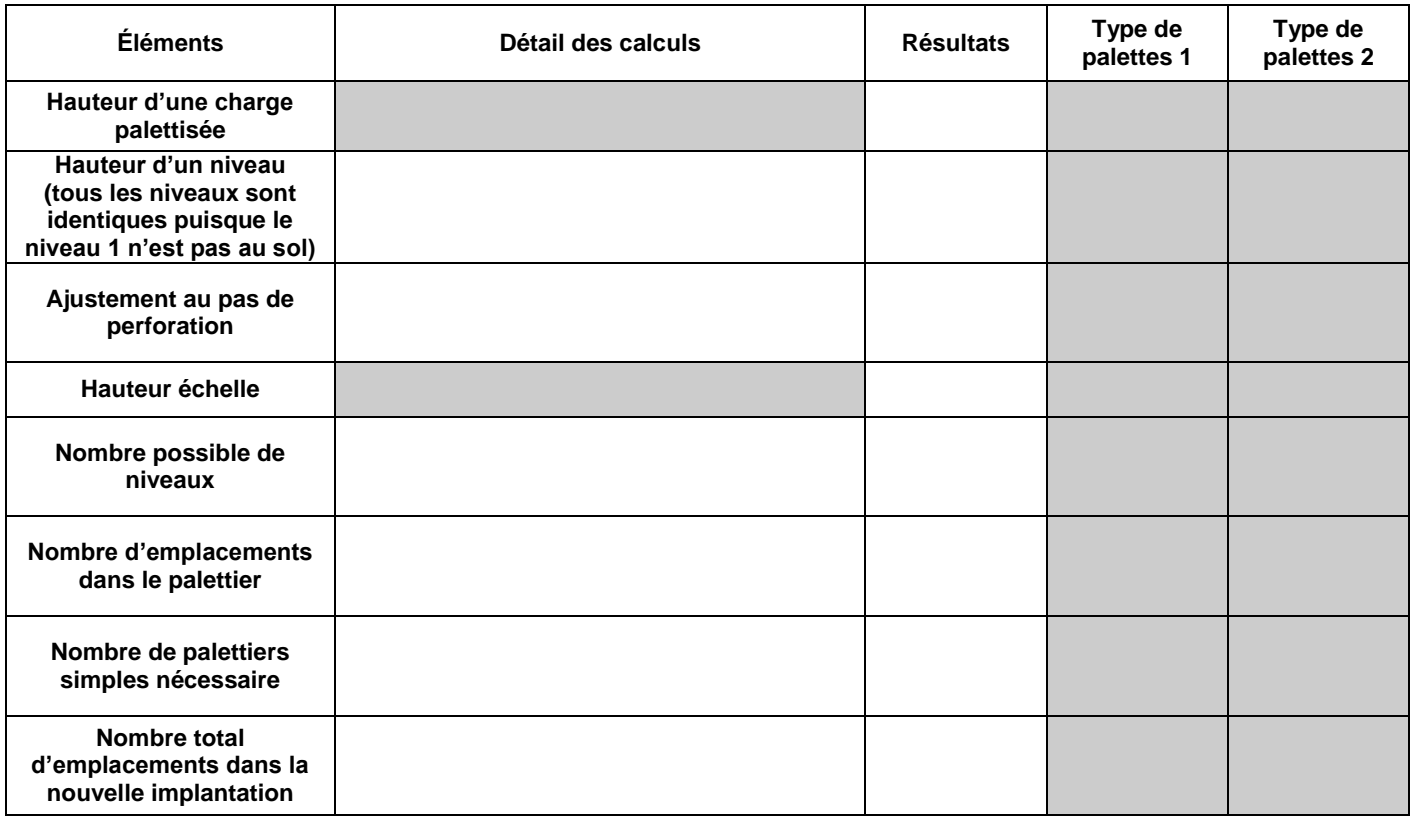

#### **DOSSIER D :**

#### **MISE EN PLACE D'UNE GESTION SUR SEUIL**

Madame HAUTEDOGUE, responsable logistique, vous confie l'analyse de la gestion des stocks du produit **« croquettes pour chat senior »** qui a été lancé l'année dernière.

Ce produit était en phase de lancement et l'entreprise ne pouvait se permettre une rupture de stock. Actuellement cette phase est terminée et Madame HAUTEDOGUE souhaite optimiser sa gestion.

Elle vous demande d'analyser la gestion de ce produit sur l'année dernière et de prévoir les paramètres de gestion sur seuil pour l'année à venir.

#### **Pour réaliser ce travail, vous disposez des documents et annexes suivants :**

- Document D1 : Informations sur le produit.
- Document D2 : Paramètres de gestion de l'entreprise.
- Document D3 : Abréviations et formulaires de gestion des stocks.
- **E** Annexe D4-R8 : Calcul du stock moyen en quantité et en valeur.
- Annexe D5-R9 : Calcul du coût actuel de gestion du produit sur l'année.
- $\triangleright$  Annexe D6-R10 : Calcul des paramètres de gestion sur seuil à mettre en place.

#### **TRAVAIL À FAIRE :**

#### **Sur Annexe D4-R8 :**

1. Calculez le stock moyen en quantité et en valeur du produit. *Vous utiliserez pour vos calculs des mois de 30 jours.*

#### **Sur Annexe D5-R9 :**

2. Calculez le coût actuel de gestion du produit.

#### **Sur Annexe D6-R10 :**

3. Calculez les paramètres de gestion sur seuil à mettre en place pour ce produit.

#### *Tous les calculs seront arrondis à l'entier le plus proche.*

#### **Document D1** : **Informations sur le produit**

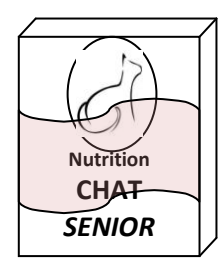

**Désignation** : *Croquettes chat senior au poulet 5 kg* **Référence** : 3 254789 315115

Le stock au 1<sup>er</sup> janvier 2014 était de 0 paquet (lancement du nouveau produit).

Les consommations mensuelles de paquets ont été les suivantes pour l'année 2014 :

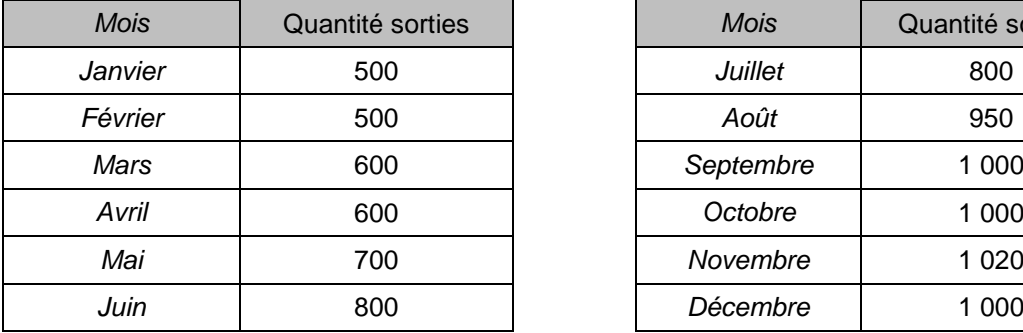

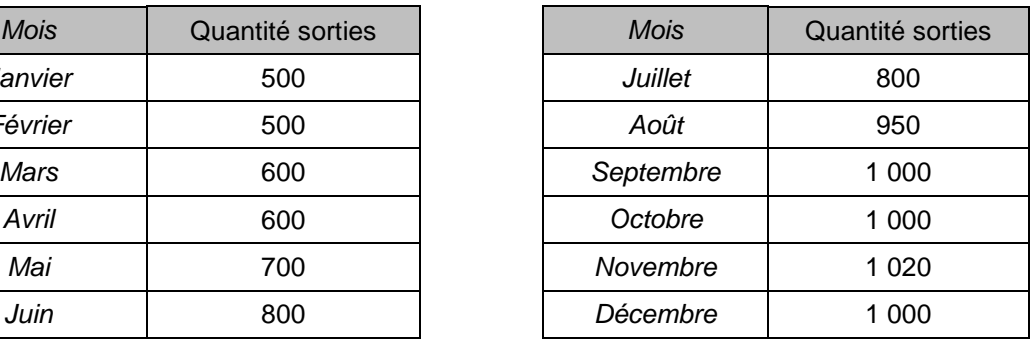

Les livraisons de paquets enregistrées en 2014, ont été les suivantes :

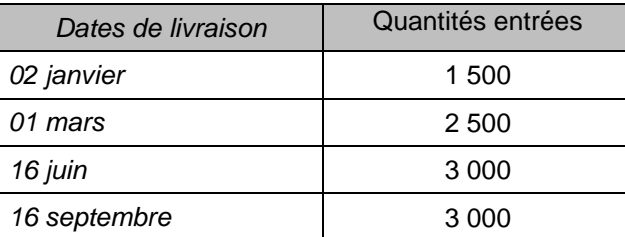

**Le prix d'achat unitaire HT est de 20,00 €.**

La consommation prévisionnelle annuelle pour 2015 est de : 12 000 paquets.

#### **Document D2** : **Paramètres de gestion de l'entreprise**

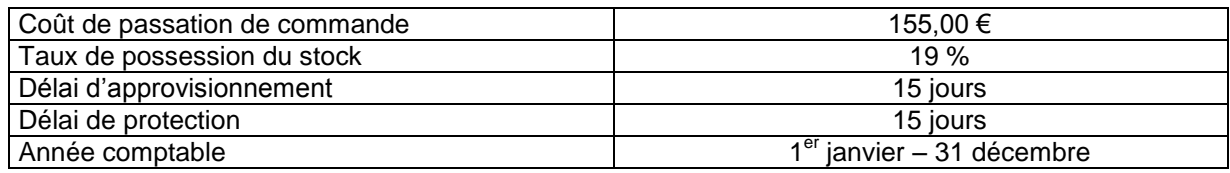

#### **Document D3** : **Abréviations et formulaires de gestion des stocks**

#### **Paramètres de calcul de coûts :**

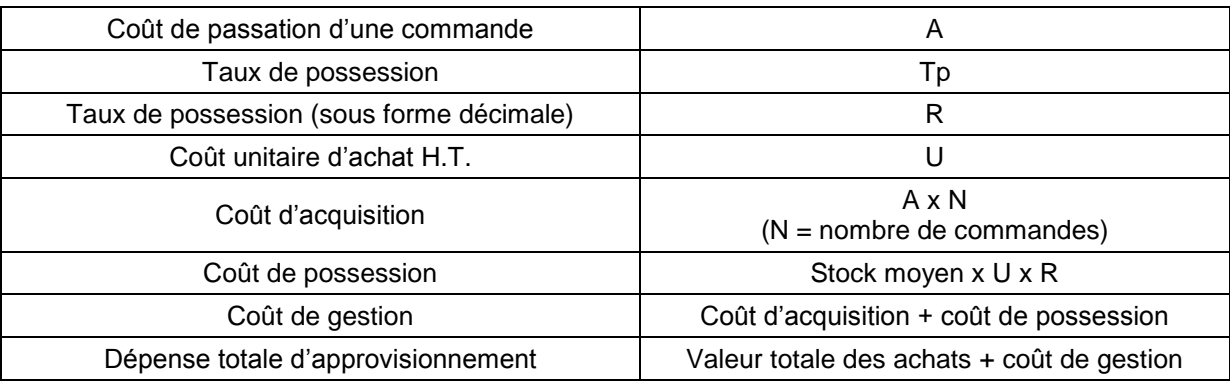

#### **Paramètres de gestion :**

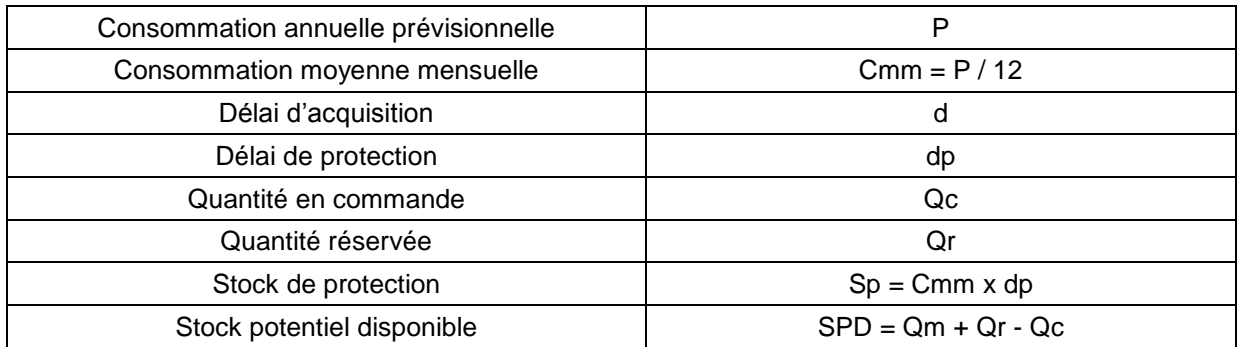

#### **Paramètres propres à la gestion sur seuil :**

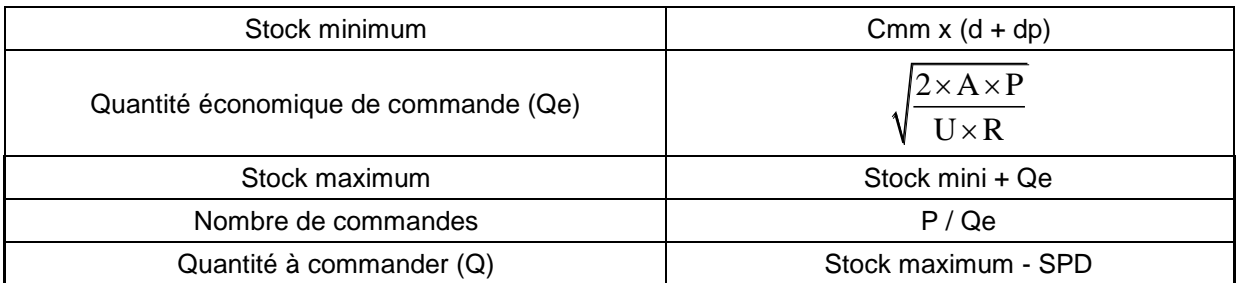

### **Annexe D4-R8** : **Calcul du stock moyen en quantité et en valeur**

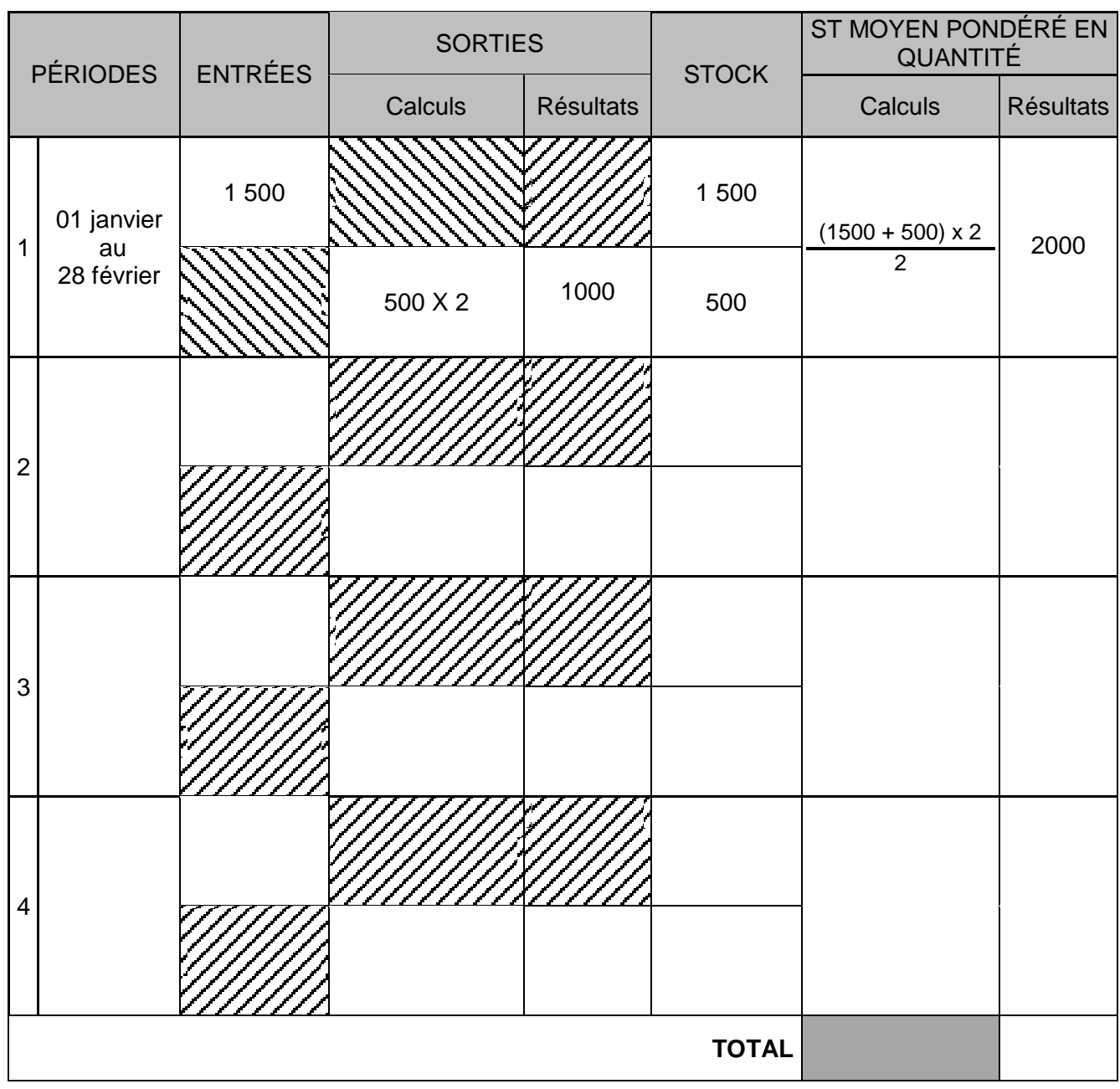

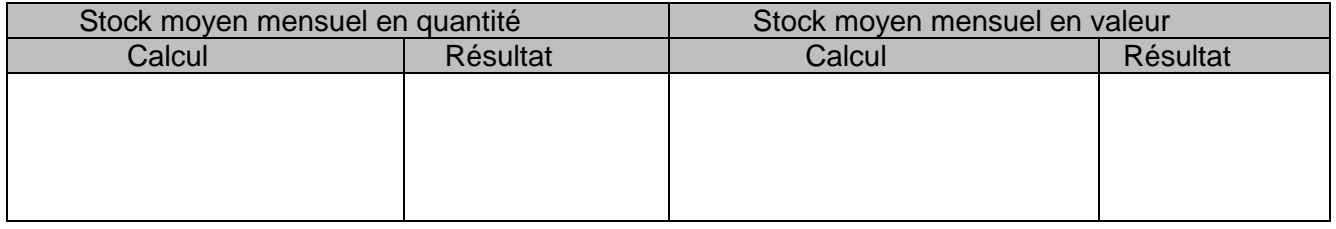

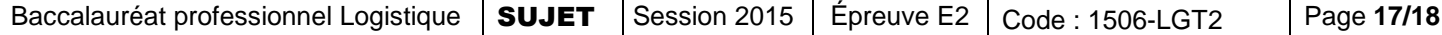

#### **Annexe D5-R9** : **Calcul du coût actuel de gestion du produit sur l'année**

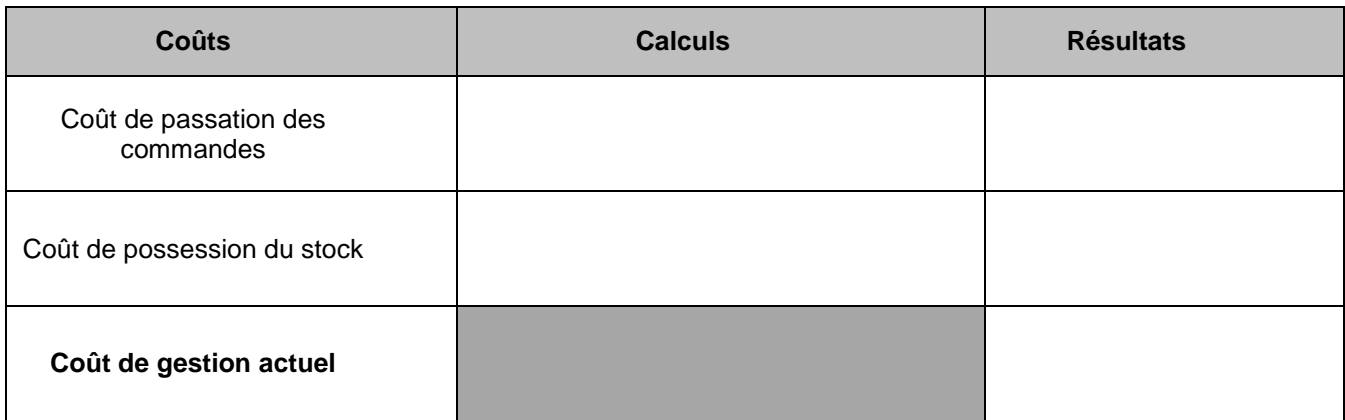

Indiquez si la gestion de ce produit est optimisée, justifiez votre réponse :

#### **Annexe D6-R10** : **Calcul des paramètres de gestion sur seuil à mettre en place**

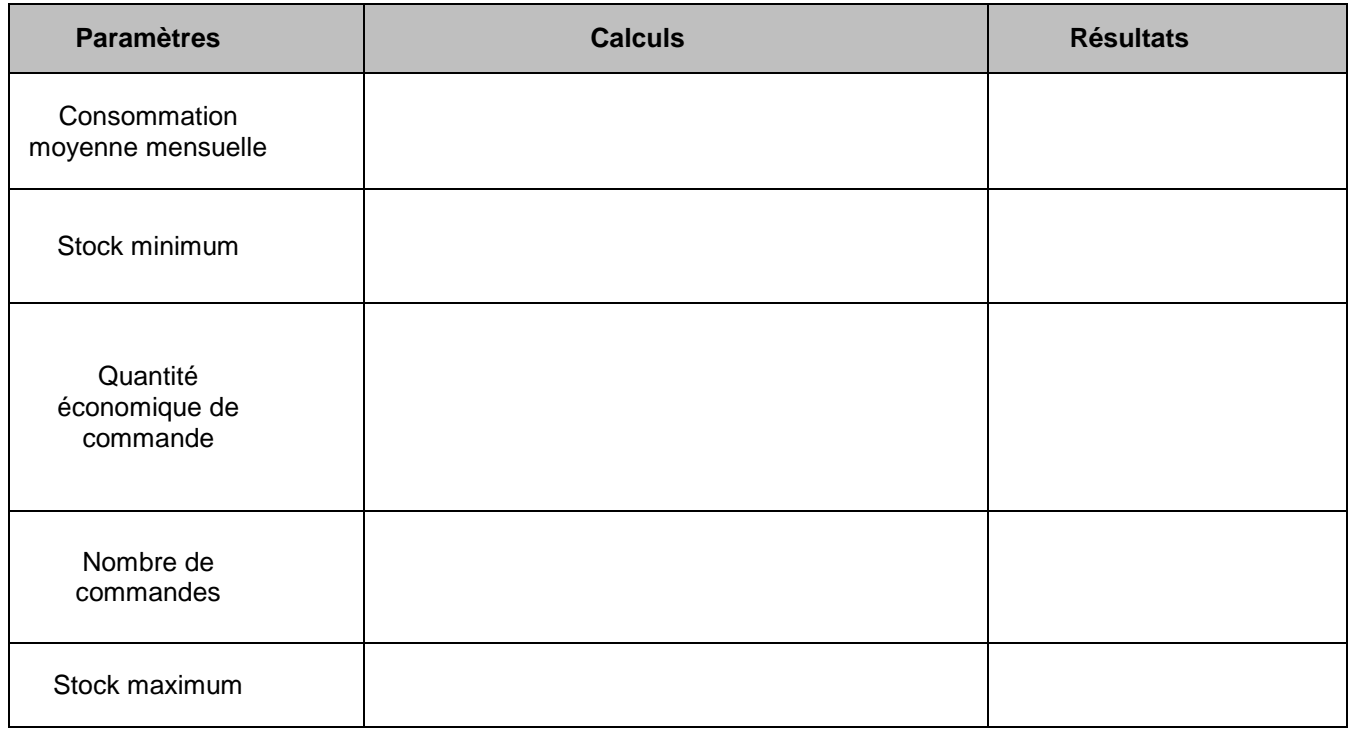